# FEM Formulations for Lamb Wave Elastic Plate Waveguide Discontinuity Problem Using Perfectly Matched Layers(PML)

#### ryujimiya

2020 年 08 月 11 日

#### 1 はじめに

弾性波プレート導波路 (2 次元) の不連続問題(discontinuity problem, transmission problem 伝達問題, scattering problem 散乱問題)について PML(Perfectly Matched Layers, 完全整合層) を用いた周波数領域 FEM 定式化を行う。

## 2 弾性波プレート導波路 (elastic plate waveguides), Lame wave の不連続問 題の問題設定

x 軸に関して上下対称とし、対称面を mid-plane と呼ぶことにする。2 ポート不連続問題を考え、ポートは *±x* 方向半無限導波路に接続されている問題を解きたい。

そこで、ポートは PML を用いて終端する。

入射波の励振面 (入射面、incident-plane) を内部領域に設ける。

導波路内部を Ω、導波路の外部を Ω*ex* としたとき、*∂*Ω(Ω の境界) 上では、 Ω*ex*:真空とすると、

$$
\sigma n = 0 \quad \text{(stress free surface)} \tag{1}
$$

$$
\boldsymbol{n} = \boldsymbol{e}_y \odot \boldsymbol{\Sigma} \, \boldsymbol{\dot{\varepsilon}}, \quad \sigma_{xy} = 0, \quad \sigma_{yy} = 0 \tag{2}
$$

mid-plane では、

$$
u_y = 0, \quad \sigma_{xy} = 0 \tag{3}
$$

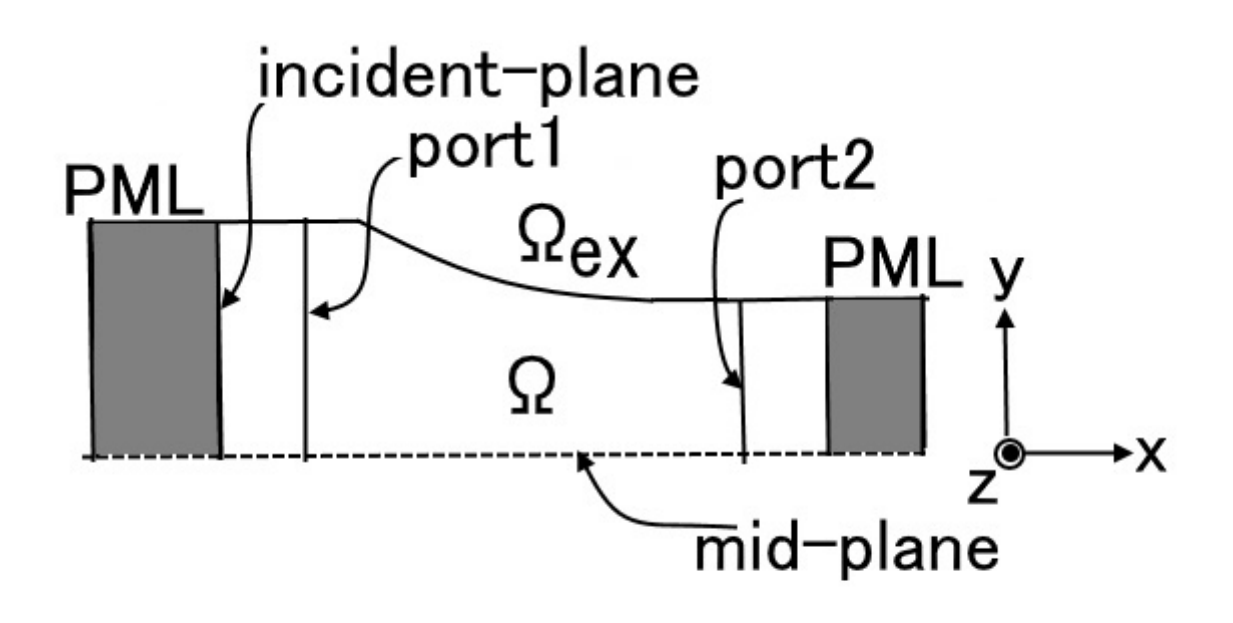

図 1 導波路不連続問題

### 3 Lamb wave の支配方程式

Lamb wave の支配方程式 (応力 *σ* を用いた波動方程式) は、

$$
\frac{\partial \sigma_{xx}}{\partial x} + \frac{\partial \sigma_{xy}}{\partial y} + \rho \omega^2 u_x = 0 \tag{4}
$$

$$
\frac{\partial \sigma_{yy}}{\partial y} + \frac{\partial \sigma_{yx}}{\partial x} + \rho \omega^2 u_y = 0 \tag{5}
$$

応力テンソル *σ* は、

$$
\sigma_{xx} = (\lambda + 2\mu)\frac{\partial u_x}{\partial x} + \lambda \frac{\partial u_y}{\partial y}
$$
\n(6)

$$
\sigma_{xy} = \sigma_{yx} = \mu \frac{\partial u_y}{\partial x} + \mu \frac{\partial u_x}{\partial y} \tag{7}
$$

$$
\sigma_{yy} = (\lambda + 2\mu)\frac{\partial u_y}{\partial y} + \lambda \frac{\partial u_x}{\partial x}
$$
\n(8)

## 4 Perfectly Matched Layers(PML)

Perfectly Matched Layers(PML) 領域の支配方程式は、complex coordinate stretch を使って導く。 complex coordinate stretch は、次の座標置き換えである。

$$
\frac{\partial}{\partial x} \to \frac{1}{s_x} \frac{\partial}{\partial x}
$$
  

$$
\frac{\partial}{\partial y} \to \frac{1}{s_y} \frac{\partial}{\partial y}
$$
 (9)

(10)

*e jωt* の正弦波を考えていることに注意すると (t の符号に注意)、complex stretch function *s<sup>i</sup>* (*i* = 1*,* 2 は x,y に対応) は、

$$
s_i(x_i) = A_i(x_i) \left[ 1 - j \frac{D_i(x_i)}{\omega} \right]
$$
\n(11)

ここに、

*D<sup>i</sup> ≥* 0: damping factor、PML 内部の伝搬波を減衰させる。 *A<sup>i</sup> >* 0: scaling factor、*Ai >* 1 のとき stretching、0 *< A<sup>i</sup> <* 1 のとき compressing PML でない解析領域では、*D<sup>i</sup>* = 0, *A<sup>i</sup>* = 1

$$
A_i(x_i) = 1 \qquad (\text{R} \text{ N} \text{ m} \text{ m} \text{ m})
$$

$$
= 1 + (A_{i0} - 1) \left(\frac{x_i}{\delta}\right)^n \qquad (\text{PML } \text{ m}) \tag{12}
$$

$$
D_i(x_i) = 0 \qquad (\text{Räfigl})
$$

$$
= D_{i0} \left(\frac{x_i}{\delta}\right)^n \qquad (\text{PML } \text{A})
$$
(13)

*δ*: PML 厚さ (PML thickness)

*xi* : PML 開始位置からの距離

*n*: PML 次数

*Ai*0: scaling factor 最大値

*Di*0: damping factor 最大値

$$
D_{i0} = \frac{V_{max}(n+1)}{2\delta} \log\left(\frac{1}{R}\right) \tag{14}
$$

*Vmax*: 波の最高スピード (highest wave speed), *Vmax* として、P 波の速度、

$$
V_p = \sqrt{\frac{\lambda + 2\mu}{\rho}}\tag{15}
$$

を採用する。 *R*: PML の終端の反射係数

計算では、*n* = 2, *R* = 10*−*<sup>8</sup> を用いた。 *Ai*<sup>0</sup> は *Ai*<sup>0</sup> = 1 で計算し、安定しない場合は *Ai*<sup>0</sup> = 4 などを試した。

complex coordinate stretch を行った Lamb wave の支配方程式 (応力 *σ* を用いた波動方程式) は、

$$
s_y \frac{\partial \sigma_{xx}}{\partial x} + s_x \frac{\partial \sigma_{xy}}{\partial y} + s_x s_y \rho \omega^2 u_x = 0 \tag{16}
$$

$$
s_x \frac{\partial \sigma_{yy}}{\partial y} + s_y \frac{\partial \sigma_{yx}}{\partial x} + s_x s_y \rho \omega^2 u_y = 0 \tag{17}
$$

ただし、両辺を *sxs<sup>y</sup>* 倍していることに注意。 応力テンソル *σ* は、

$$
\sigma_{xx} = (\lambda + 2\mu) \frac{1}{s_x} \frac{\partial u_x}{\partial x} + \lambda \frac{1}{s_y} \frac{\partial u_y}{\partial y}
$$
\n(18)

$$
\sigma_{xy} = \sigma_{yx} = \mu \frac{1}{s_x} \frac{\partial u_y}{\partial x} + \mu \frac{1}{s_y} \frac{\partial u_x}{\partial y}
$$
\n(19)

$$
\sigma_{yy} = (\lambda + 2\mu) \frac{1}{s_y} \frac{\partial u_y}{\partial y} + \lambda \frac{1}{s_x} \frac{\partial u_x}{\partial x}
$$
\n(20)

応力 *σ* を用いた波動方程式の弱形式を求める。

(16) 式、(17) 式にそれぞれ *δux*、*δu<sup>y</sup>* を掛けて積分する。

$$
\int_{V} \delta u_x \left[ s_y \frac{\partial \sigma_{xx}}{\partial x} + s_x \frac{\partial \sigma_{xy}}{\partial y} + s_x s_y \rho \omega^2 u_x \right] + \delta u_y \left[ s_x \frac{\partial \sigma_{yy}}{\partial y} + s_y \frac{\partial \sigma_{yx}}{\partial x} + s_x s_y \rho \omega^2 u_y \right] dV = 0 \quad (21)
$$

$$
\delta u_x s_y \frac{\partial \sigma_{xx}}{\partial x} + \delta u_y s_x \frac{\partial \sigma_{yy}}{\partial y} = \delta u_l s_m \frac{\partial \sigma_{ll}}{\partial x_l} \quad (m = l + 1)
$$
  
\n
$$
= s_m \frac{\partial}{\partial x_l} (\delta u_l \sigma_{ll}) - s_m \frac{\partial \delta u_l}{\partial x_l} \sigma_{ll}
$$
  
\n
$$
= \nabla \cdot s_m \left[ (\delta u_l \sigma_{ll}) \mathbf{e}_l \right] - s_y \frac{\partial \delta u_x}{\partial x} \sigma_{xx} - s_x \frac{\partial \delta u_y}{\partial y} \sigma_{yy} \qquad (22)
$$
  
\n
$$
\delta u_x s_x \frac{\partial \sigma_{xy}}{\partial y} + \delta u_y s_y \frac{\partial \sigma_{yx}}{\partial x} = \delta u_l s_l \frac{\partial \sigma_{lm}}{\partial x_m} \quad (m = l + 1)
$$
  
\n
$$
= s_l \frac{\partial}{\partial x_m} (\delta u_l \sigma_{lm}) - s_l \frac{\partial \delta u_l}{\partial x_m} \sigma_{lm}
$$
  
\n
$$
= \nabla \cdot s_l \left[ (\delta u_l) \sigma_{lm}) \mathbf{e}_m \right] - s_x \frac{\partial \delta u_x}{\partial y} \sigma_{xy} - s_y \frac{\partial \delta u_y}{\partial x} \sigma_{yx} \qquad (23)
$$

これらを (21) 式に適用すると、次の弱形式を得る。

$$
\int_{V} s_y \frac{\partial \delta u_x}{\partial x} \sigma_{xx} + s_x \frac{\partial \delta u_y}{\partial y} \sigma_{yy} + s_x \frac{\partial \delta u_x}{\partial y} \sigma_{xy} + s_y \frac{\partial \delta u_y}{\partial x} \sigma_{yx}
$$

$$
-s_x s_y \rho \omega^2 \delta u_x u_x - s_x s_y \rho \omega^2 \delta u_y u_y dV = 0
$$
(24)

ただし、自然境界項を 0 と置いた式である。 自然境界項は、

$$
\int_{V} -\nabla \cdot s_{m} \left[ (\delta u_{l} \sigma_{ll}) e_{l} \right] - \nabla \cdot s_{l} \left[ (\delta u_{l} \sigma_{lm}) e_{m} \right] dV = \int_{S} -\boldsymbol{n} \cdot \left[ s_{l} (\delta u_{m} \sigma_{mm}) e_{m} \right] - \boldsymbol{n} \left[ s_{l} (\delta u_{l} \sigma_{lm}) e_{m} \right] dS
$$
\n(Gauss  $\mathcal{D} \equiv \pm \int_{S} \boldsymbol{n} \cdot \left[ s_{l} (-\delta u_{m} \sigma_{mm} - \delta u_{l} \sigma_{lm}) e_{m} \right] dS$   
\n
$$
= \int_{S} \boldsymbol{n} \cdot \left[ s_{y} (-\delta u_{x} \sigma_{xx} - \delta u_{y} \sigma_{yx}) e_{x} \right]
$$
\n
$$
= \int_{S} \boldsymbol{n} \cdot s_{y} (-\delta u_{y} \sigma_{yy} - \delta u_{x} \sigma_{xy}) e_{y}
$$
\n
$$
= \int_{S} \boldsymbol{n}_{x} s_{y} (-\delta u_{y} \sigma_{yx} - \delta u_{y} \sigma_{yx})
$$
\n
$$
\boldsymbol{n}_{y} s_{x} (-\delta u_{y} \sigma_{yy} - \delta u_{x} \sigma_{xy})
$$
\n
$$
= \int_{S} \delta u_{x} \left[ -\boldsymbol{n}_{x} s_{y} \sigma_{xx} - \boldsymbol{n}_{y} s_{x} \sigma_{yy} \right] dS
$$
\n
$$
= \int_{S} \delta u_{x} (-\sigma_{xn}) + \delta u_{y} (-\sigma_{yn}) dS
$$
\n(25)\n
$$
\sigma_{dn} = \boldsymbol{n}_{x} s_{y} \sigma_{dx} + \boldsymbol{n}_{y} s_{x} \sigma_{dy}
$$

$$
d=x,y
$$

弱形式 (24) 式に *σ* (18)–(20) 式を代入すると、

$$
\int_{V} s_{y} \frac{\partial \delta u_{x}}{\partial x} \left[ (\lambda + 2\mu) \frac{1}{s_{x}} \frac{\partial u_{x}}{\partial x} + \lambda \frac{1}{s_{y}} \frac{\partial u_{y}}{\partial y} \right] + s_{x} \frac{\partial \delta u_{y}}{\partial y} \left[ (\lambda + 2\mu) \frac{1}{s_{y}} \frac{\partial u_{y}}{\partial y} + \lambda \frac{1}{s_{x}} \frac{\partial u_{x}}{\partial x} \right]
$$

$$
+ s_{x} \frac{\partial \delta u_{x}}{\partial y} \left[ \mu \frac{1}{s_{x}} \frac{\partial u_{y}}{\partial x} + \mu \frac{1}{s_{y}} \frac{\partial u_{x}}{\partial y} \right] + s_{y} \frac{\partial \delta u_{y}}{\partial x} \left[ \mu \frac{1}{s_{x}} \frac{\partial u_{y}}{\partial x} + \mu \frac{1}{s_{y}} \frac{\partial u_{x}}{\partial y} \right]
$$

$$
- s_{x} s_{y} \rho \omega^{2} \delta u_{x} u_{x} - s_{x} s_{y} \rho \omega^{2} \delta u_{y} u_{y} dV
$$

$$
= \int_{S} \delta u_{x} \sigma_{xn} + \delta u_{y} \sigma_{yn} dS \tag{27}
$$

ただし、(25) 式の自然境界項を復活させている。

いま領域を三角形要素で分割し、*δux*, *δuy*, *ux*, *u<sup>y</sup>* を次のように補間する。

$$
\delta u_x = \{N\}^T \{\delta u_x\}
$$
  
\n
$$
\delta u_y = \{N\}^T \{\delta u_y\}
$$
\n(28)

$$
u_x = \{N\}^T \{u_x\}
$$
  

$$
u_y = \{N\}^T \{u_y\}
$$
 (29)

(28) 式、(29) 式を弱形式 (27) 式に代入し、*{δux}*, *{δuy}* の変分をとると、

$$
\int_{V} (\lambda + 2\mu) \frac{s_y}{s_x} \frac{\partial \{N\}}{\partial x} \frac{\partial \{N\}^T}{\partial x} \{u_x\} + \lambda \frac{\partial \{N\}}{\partial x} \frac{\partial \{N\}^T}{\partial y} \{u_y\} \n+ \mu \frac{\partial \{N\}}{\partial y} \frac{\partial \{N\}^T}{\partial x} \{u_y\} + \mu \frac{s_x}{s_y} \frac{\partial \{N\}}{\partial y} \frac{\partial \{N\}^T}{\partial y} \{u_x\} \n- s_x s_y \rho \omega^2 \{N\} \{N\}^T \{u_x\} dV = \int_{S} \{N\} \sigma_{xn} dS
$$
\n(30)

$$
\int_{V} (\lambda + 2\mu) \frac{s_x \partial \{N\}}{s_y} \frac{\partial \{N\}^T}{\partial y} \{u_y\} + \lambda \frac{\partial \{N\}}{\partial y} \frac{\partial \{N\}^T}{\partial x} \{u_x\} \n\mu \frac{s_y \partial \{N\}}{s_x} \frac{\partial \{N\}^T}{\partial x} \{u_y\} + \mu \frac{\partial \{N\}}{\partial x} \frac{\partial \{N\}^T}{\partial y} \{u_x\} \n-s_x s_y \rho \omega^2 \{N\} \{N\}^T \{u_y\} dV = \int_{S} \{N\} \sigma_{yn} dS
$$
\n(31)

$$
\begin{bmatrix}\n[K_{xx}] & [K_{xy}] \\
[K_{yx}] & [K_{yy}]\n\end{bmatrix}\n\begin{bmatrix}\n\{u_x\} \\
\{u_y\}\n\end{bmatrix}\n-\omega^2\n\begin{bmatrix}\n[M_{xx}] & 0 \\
0 & [M_{yy}]\n\end{bmatrix}\n\begin{bmatrix}\n\{u_x\} \\
\{u_y\}\n\end{bmatrix}\n=\n\begin{bmatrix}\n\{F_x\} \\
\{F_y\}\n\end{bmatrix}
$$
\n(32)

$$
[K_{xx}] = \int_{V} (\lambda + 2\mu) \frac{s_y}{s_x} \frac{\partial \{N\}}{\partial x} \frac{\partial \{N\}}{\partial x} + \mu \frac{s_x}{s_y} \frac{\partial \{N\}}{\partial y} \frac{\partial \{N\}}{\partial y} dV
$$
(33)

$$
[K_{xy}] = \int_{V} \lambda \frac{\partial \{N\}}{\partial x} \frac{\partial \{N\}}{\partial y} + \mu \frac{\partial \{N\}}{\partial y} \frac{\partial \{N\}}{\partial x} dV \tag{34}
$$

$$
[K_{yx}] = \int_{V} \lambda \frac{\partial \{N\}}{\partial y} \frac{\partial \{N\}}{\partial x} + \mu \frac{\partial \{N\}}{\partial x} \frac{\partial \{N\}}{\partial y} dV \tag{35}
$$

$$
[K_{yy}] = \int_{V} (\lambda + 2\mu) \frac{s_x \partial \{N\}}{s_y} \frac{\partial \{N\}}{\partial y} + \mu \frac{s_y \partial \{N\}}{s_x} \frac{\partial \{N\}}{\partial x} \frac{\partial \{N\}}{\partial x} dV
$$
(36)

$$
[M_{xx}] = \int_{V} s_x s_y \rho \{N\} \{N\}^T dV \tag{37}
$$

$$
[M_{yy}] = \int_{V} s_x s_y \rho \{N\} \{N\}^T dV \tag{38}
$$

$$
\{F_x\} = \int_S \{N\} \sigma_{xn} dS \tag{39}
$$

$$
\{F_y\} = \int_S \{N\} \sigma_{yn} dS
$$
\n
$$
\sigma_{dn} = n_x s_y \sigma_{dx} + n_y s_x \sigma_{dy}
$$
\n(40)

$$
d_n = n_x s_y \sigma_{dx} + n_y s_x \sigma_{dy}
$$

$$
d = x, y
$$

ポート境界が *n* = *e<sup>x</sup>* のときは、*n<sup>x</sup>* = 1, *n<sup>y</sup>* = 0。 また、入射面は内部領域より *s<sup>x</sup>* = *s<sup>y</sup>* = 1

$$
\sigma_{xn} = \sigma_{xx}
$$
  
\n
$$
\sigma_{yn} = \sigma_{yx}
$$
\n(41)

## 5 Lamb wave の固有モードの算出

入射波の指定および反射、透過係数を算出する際、Lamb wave の固有モードを用いるが、これについては、 「Frequency Domain FEM Formulations for Lamb Wave Elastic Plate Waveguides – Eigenvalue Problem and Discontinuity Problem –」で述べた定式化を用いる。

### 6 入射項の評価

入射面を *S* とし、x 軸に垂直とする。 入射面の *−x* 側の領域を *V−*、+*x* 側の領域を *V*<sup>+</sup> とする。 入射面 *S* <sup>を</sup> *−x* 側に少し離した面を *S−*、+*x* 側に少し離した面を *S*<sup>+</sup> とする。 (32) 式は、

$$
[A] \begin{bmatrix} \{u_x\} \\ \{u_y\} \end{bmatrix} = \begin{bmatrix} \{F_x\}_S \\ \{F_y\}_S \end{bmatrix}
$$
(42)

$$
\{F_x\}_S = \int_S \{N\}\sigma_{xx}dS\tag{43}
$$

$$
\{F_y\}_S = \int_S \{N\}\sigma_{yx}dS\tag{44}
$$

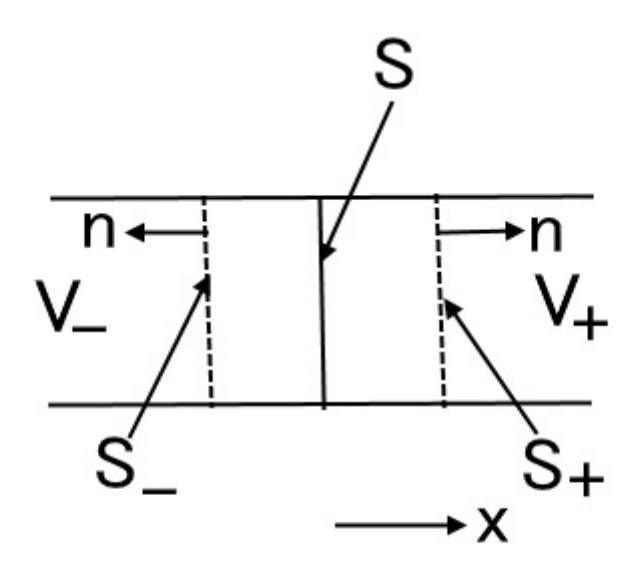

図 2 入射面

入射項 (43) 式、(44) 式を計算する。 入射面 *S* における入射界を *σinc*、散乱界を *σscat* とする。

 $(43)$  式:

$$
\{F_x\}_S = \int_S \{N\}\sigma_{xx}dS
$$
  
=  $-\int_{S_-} \{N\}\sigma_{xx}\Big|_{S_-} dS + \int_{S_+} \{N\}\sigma_{xx}\Big|_{S_+} dS$   
( $S_- \mathcal{D}$ á $\mathcal{R} \mathcal{R} \mathcal{D} \mathcal{D} \mathcal{N} \mathcal{N} \mathcal{D} \mathcal{N} \mathcal{N} \mathcal{D} \mathcal{N} \mathcal{D} \mathcal{N} \mathcal{D} \mathcal{N} \mathcal{D} \mathcal{N} \mathcal{N} \mathcal{D} \mathcal{N} \mathcal{N} \$ 

ここで、

$$
\sigma_{xx} = \sigma_{xxinc} + \sigma_{xxscat} \tag{46}
$$

より、

$$
\{F\}_S = -\int_{S_-} \{N\} (\sigma_{xxinc} + \sigma_{xxscat}) \Big|_{S_-} dS
$$
  
+ 
$$
\int_{S_+} \{N\} (\sigma_{xxinc} + \sigma_{xxscat}) \Big|_{S_+} dS
$$
  
= 
$$
\int_S \{N\} \left( -\sigma_{xxinc} \Big|_{S_-} + \sigma_{xxinc} \Big|_{S_+} \right) dS
$$
 (47)

ただし、散乱波の連続性

$$
\sigma_{xxscat}\Big|_{S_{-}} = \sigma_{xxscat}\Big|_{S_{+}} \tag{48}
$$

を用いた。 また、 *σxxinc S<sup>−</sup>* : *S<sup>−</sup>* から *V*<sup>+</sup> へ向かう波 *σxxinc S*<sup>+</sup> : *S*<sup>+</sup> から *V<sup>−</sup>* へ向かう波

$$
\sigma_{xxinc}\Big|_{S_+} = -\sigma_{xxinc}\Big|_{S_-} \tag{49}
$$

であるから、

$$
\{F_x\} = -2 \int_S \{N\} \sigma_{xxinc} \Big|_{S_-} dS
$$

$$
= -2 \int_S \{N\} \{N\}^T dS \{\sigma_{xxinc}\}
$$
(50)

(44) 式:

$$
\{F_y\}_S = \int_S \{N\} \sigma_{yx} dS
$$
  
= 
$$
\int_S \{N\} \left( -\sigma_{yxinc} \Big|_{S_-} + \sigma_{yxinc} \Big|_{S_+} \right) dS
$$
 (51)

ただし、

$$
\sigma_{yx} = \sigma_{yxinc} + \sigma_{yxscat} \tag{52}
$$

$$
\sigma_{yxscat}\Big|_{S_{-}} = \sigma_{yxscat}\Big|_{S_{+}} \tag{53}
$$

を用いた。また、

$$
\sigma_{\text{y}\text{x}inc} \Big|_{S_+} = -\sigma_{\text{y}\text{x}inc} \Big|_{S_-} \tag{54}
$$

であるから、

$$
\{F_y\} = -2 \int_S \{N\} \sigma_{yxinc} \Big|_{S_{-}} dS
$$

$$
= -2 \int_S \{N\} \{N\}^T dS \{\sigma_{yxinc}\}
$$
(55)

固有モード展開

*m* = 0(基本モード) のみとする。

$$
\hat{u}_y(x,y) = (a_0 e^{-j\beta_0 x} + b_0 e^{j\beta_0 x}) \omega \hat{f}_{y0}(y)
$$
\n(56)

$$
\sigma_{yx}(x,y) = (a_0 e^{-j\beta_0 x} - b_0 e^{j\beta_0 x}) g_{yx0}(y)
$$
\n(57)

$$
u_x(x,y) = (a_0 e^{-j\beta_0 x} - b_0 e^{j\beta_0 x}) \omega f_{x0}(y)
$$
\n(58)

$$
\hat{\sigma}_{xx}(x,y) = (a_0 e^{-j\beta_0 x} + b_0 e^{j\beta_0 x}) \hat{g}_{xx0}(y)
$$
\n(59)

規格化条件

$$
\int_{y} f_{x0} \hat{g}_{xx0} + \hat{f}_{y0} g_{yx0} dy = 1
$$
\n(60)

なお、

$$
\hat{u}_y = -j u_y \n\hat{\sigma}_{xx} = j \sigma_{xx} \n\hat{f}_{y0} = -j f_{y0}
$$
\n(61)

$$
\hat{g}_{xx0} = jg_{xx0} \tag{62}
$$

入射波は、

$$
\sigma_{xxinc} = -j\hat{\sigma}_{xxinc}
$$
  
\n
$$
= -ja_0e^{-j\beta_0x}\hat{g}_{xx0}
$$
  
\n
$$
= -j\hat{g}_{xx0}
$$
  
\n
$$
(\lambda\frac{m}{m}\hat{g}_{xx0} + a_0) = 1, \ \lambda\frac{m}{m}\hat{g}_{xx0}
$$
  
\n
$$
\sigma_{yxinc} = a_0e^{-j\beta_0x}g_{yx0}
$$
  
\n
$$
= g_{yx0}
$$
  
\n
$$
(64)
$$
  
\n
$$
(a_0 = 1, x = 0 \ \& \ \cup \ \dot{\mathcal{L}})
$$

*{Fx}*(50) 式、*{Fy}*(55) 式は、

$$
\{F_x\}_S = -2 \int_S \{N\} \{N\}^T dS(-j) \{\hat{g}_{xx0}\}\tag{65}
$$

$$
\{F_y\}_S = -2 \int_S \{N\} \{N\}^T dS \{g_{yx0}\}\tag{66}
$$

(67)

これで入射項が定まったので、(42) 式を解くことができる。

### 7 反射係数、透過係数

ポート上の振幅は次式で計算できる。

ポート 1 の入射振幅 *a*0*|port*<sup>1</sup> = 1、ポート 2 の入射振幅 *a*0*|port*<sup>2</sup> = 0 で計算した場合、反射係数、透過係数と なる。

$$
b_0 = -a_0 + \int_y f_{x0} \hat{\sigma}_{xx} + \frac{1}{\omega} \hat{u}_y g_{yx0} dy
$$
  
= -a\_0 + \{f\_{x0}\}^T \int\_y \{N\} \{N\}^T dy \{\hat{\sigma}\_{xx}\}  
+ \{g\_{yx0}\}^T \frac{1}{\omega} \int\_y \{N\} \{N\}^T dy \{\hat{u}\_y\} (68)

#### 8 まとめ

Lamb wave 弾性波プレート導波路の不連続問題について PML を用いた周波数領域 FEM 定式化を行った。

#### 9 参考文献

[1] Hisham Assi, "Time-domain modeling of elastic and acoustic wave propagation in unbounded media, with application to metamaterials", A thesis submitted in conformity with the requirements for the degree of Doctor of Philosophy, Graduate Department of Electrical and Computer Engineering, collaborative program with the Institute of Biomaterial and Biomedical Engineering, University of Toronto, 2016